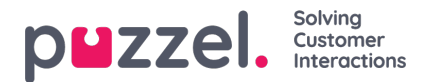

## **Eksisterende abonnement**

Alle brukere i firmaet ditt med tilgang til denne siden kan se og redigere hverandres abonnementer. Før du oppretter et nytt abonnement, må du sjekke at den aktuelle rapporten ikke allerede sendes til andre mottakere til de ønskede tidsintervallene. Hvis den gjør det, kan du bare legge til en ny mottaker til det eksisterende abonnementet.

Hvis du vil se hvordan et eksisterende abonnement er konfigurert, klikker du på det røde flagget for å vise detaljene for abonnementet